# The Commission Code **Legal Disclaimer**

THE INFORMATION CONTAINED IN THIS MATERIAL (INCLUDING, BUT NOT LIMITED TO ANY MANUALS, CDS, RECORDINGS, MP3S OR OTHER CONTENT IN ANY FORMAT) IS BASED ON SOURCES AND INFORMATION REASONABLY BELIEVED TO BE ACCURATE AS OF THE TIME IT WAS RECORDED OR CREATED. HOWEVER, THIS MATERIAL DEALS WITH TOPICS THAT ARE CONSTANTLY CHANGING AND ARE SUBJECT TO ONGOING CHANGES RELATED TO TECHNOLOGY AND THE MARKETPLACE AS WELL AS LEGAL AND RELATED COMPLIANCE ISSUES. THEREFORE, THE COMPLETENESS AND CURRENT ACCURACY OF THE MATERIALS CANNOT BE GUARANTEED.

THESE MATERIALS DO NOT CONSTITUTE LEGAL, COMPLIANCE, FINANCIAL, TAX, ACCOUNTING, OR RELATED ADVICE. THE END USER OF THIS INFORMATION SHOULD THEREFORE USE THE CONTENTS OF THIS PROGRAM AND THE MATERIALS AS A GENERAL GUIDELINE AND NOT AS THE ULTIMATE SOURCE OF CURRENT INFORMATION AND WHEN APPROPRIATE THE USER SHOULD CONSULT THEIR OWN LEGAL, ACCOUNTING OR OTHER ADVISORS.

ANY CASE STUDIES, EXAMPLES, ILLUSTRATIONS ARE NOT INTENDED TO GUARANTEE, OR TO IMPLY THAT THE USER WILL ACHIEVE SIMILAR RESULTS. IN FACT, YOUR RESULTS MAY VARY SIGNIFICANTLY AND FACTORS SUCH AS YOUR MARKET, PERSONAL EFFORT, AND MANY OTHER CIRCUMSTANCES MAY AND WILL CAUSE RESULTS TO VARY. THE INFORMATION PROVIDED IN THIS PRODUCT IS SOLD AND PROVIDED ON AN "AS IS" BASIS WITHOUT ANY EXPRESS OR IMPLIED WARRANTIES, OF ANY KIND WHETHER WARRANTIES FOR A PARTICULAR PURPOSE OR OTHER WARRANTY EXCEPT AS MAY BE SPECIFICALLY SET FORTH IN THE MATERIALS OR IN THE SITE. IN PARTICULAR, THE SELLER OF THE PRODUCT AND MATERIALS DOES NOT WARRANT THAT ANY OF THE INFORMATION WILL PRODUCE A PARTICULAR ECONOMIC RESULT OR THAT IT WILL BE SUCCESSFUL IN CREATING PARTICULAR MARKETING OR SALES RESULTS. THOSE RESULTS ARE YOUR RESPONSIBILITY AS THE END USER OF THE PRODUCT.

IN PARTICULAR, SELLER SHALL NOT BE LIABLE TO USER OR ANY OTHER PARTY FOR ANY DAMAGES, OR COSTS, OF ANY CHARACTER, INCLUDING BUT NOT LIMITED TO DIRECT OR INDIRECT, CONSEQUENTIAL, SPECIAL, INCIDENTAL, OR OTHER COSTS OR DAMAGES, IN EXCESS OF THE PURCHASE PRICE OF THE PRODUCT OR SERVICES. THESE LIMITATIONS MAY BE AFFECTED BY THE LAWS OF PARTICULAR STATES AND JURISDICTIONS AND AS SUCH MAY BE APPLIED IN A DIFFERENT MANNER TO A PARTICULAR USER. THE RIGHT TO EVALUATE AND RETURN THIS PRODUCT IS GUARANTEED (PLEASE REFER TO THE TERMS OF THE GUARANTEE). THEREFORE, IF THE USER DOES NOT AGREE TO ACCEPT THE PRODUCT OR SERVICES ON THESE TERMS, THE USER SHOULD NOT USE THE PRODUCT OR SERVICES. INSTEAD, THE PRODUCT AND ALL RELATED MATERIALS SHOULD BE RETURNED IMMEDIATELY TO THE SELLER AND THE USER'S MONEY WILL BE REFUNDED. IF THE USER DOES NOT RETURN THE MATERIALS AS PROVIDED UNDER THE GUARANTEE, THE USER WILL BE DEEMED TO HAVE ACCEPTED THE PROVISIONS OF THE DISCLAIMER.

Hi, struggling marketer,

I am G. Pall, a Vendor and affiliate marketer on warriorplus. Firstly I want to congratulate you on getting access to my method. You are a true action taker and I love an action taker like you! Because of many people trying to make a living online but lack of taking action, they failed in vain. So if you take action in the right way, it's really possible to make handsome money online. And I hope you will take action according to this guide.

On this guide today I'll share the easiest and fastest affiliate marketing strategy on how to make \$2,543.13 commissions in just 24 hours and without spending any money on Ads.

But before the start, I recommend a special software from a 7 figure superstar Affiliate & Vendor who has created a simple software that "AUTOMATES" FREE Traffic, Leads & Commissions in Less Than 60 Seconds! **[=>Check Out This Software Here<=](https://warriorplus.com/o2/a/w44dy/0)**

Let's start the main training...

Did you know you can make handsome money as a ClickBank affiliate marketer?

Ever heard of ClickBank? No?

Well, ClickBank is one of the most popular online websites for buying and selling information products. On this platform, you can find email marketing software, audiobooks to help with public speaking and just about anything that you can imagine.

#### **Getting Started With ClickBank Affiliate Marketing:**

Anyone can become a ClickBank affiliate — it's free. When you find a product that you wish to promote, either by searching the ClickBank marketplace or at a vendor's website, you will be provided with a unique link that you can use to direct customers to the product page.

Here's is a quick guide on how you can become a ClickBank affiliate.

#### **1. Open a ClickBank Account**

Start by signing up for a ClickBank account. Enter your personal information.

& SIGN UP FOR A CLICKBANK ACCOUNT

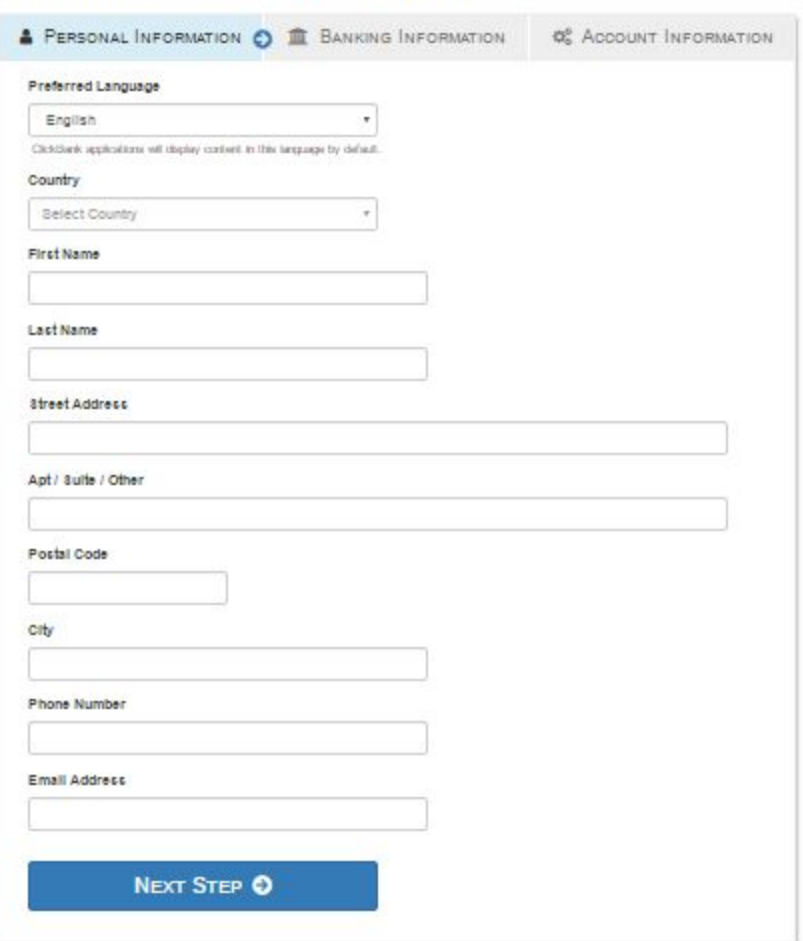

You will then be asked to enter your banking information as well as your account information.

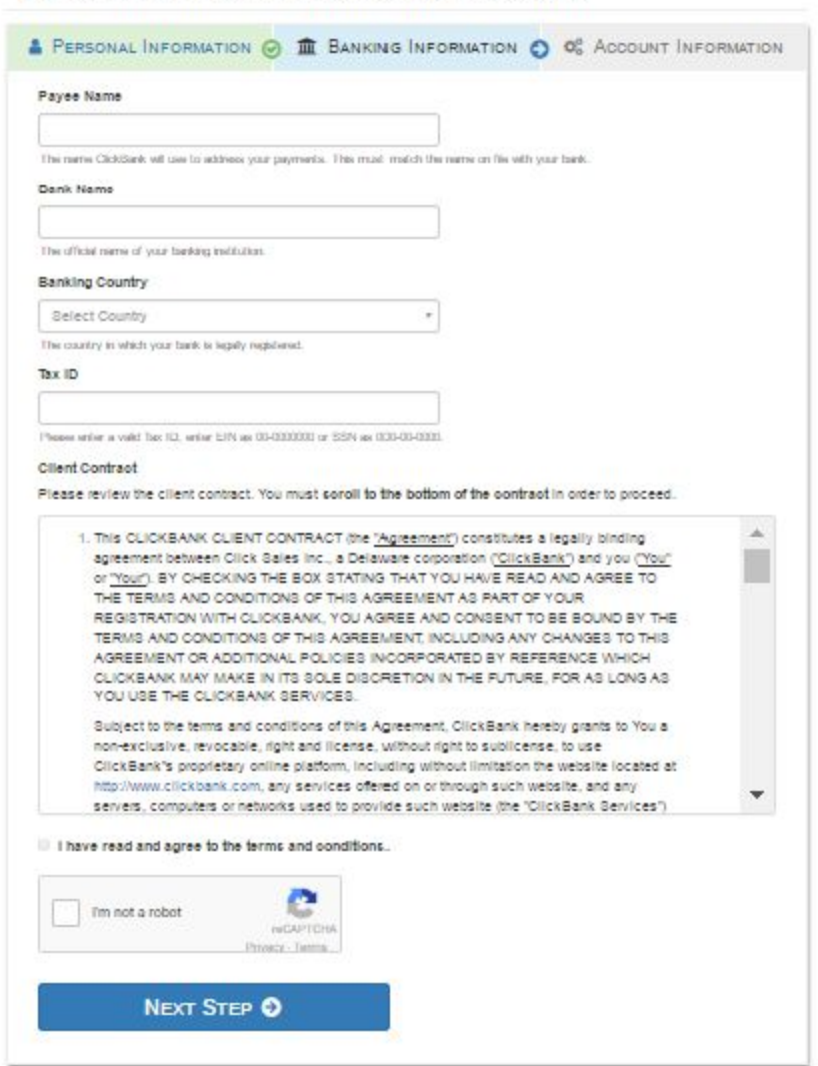

#### & SIGN UP FOR A CLICKBANK ACCOUNT

#### **Set Up Payment Details:**

Once you create your account, it's time to fill in the payment details. Your payee name might be your own name or an LLC if you have one established for your business. If you get more than \$600 in commissions, ClickBank needs to send you a 1099 form. For this

reason, you'll have to provide a tax ID or Social Security number.

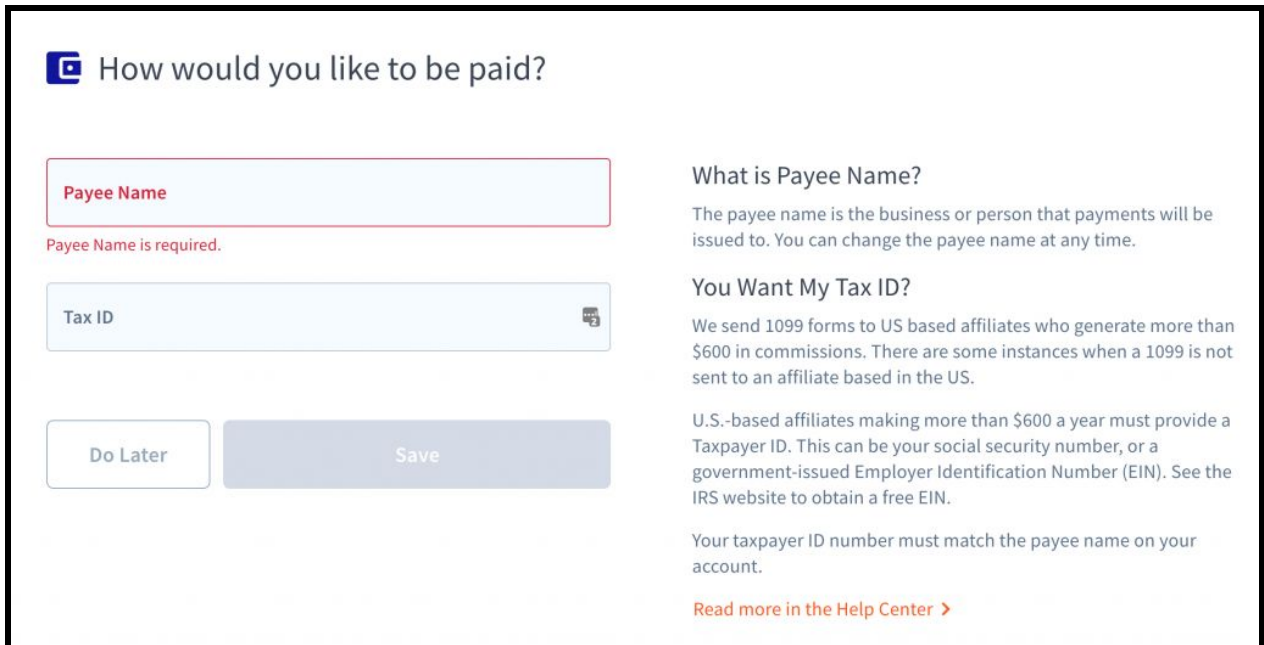

(If you don't have your tax ID or employer identification number (EIN) available, you can enter this information later.)

#### **2. Choose the Right Product to Promote:**

After you create a ClickBank account, the first screen you see will be your dashboard. At the top of the dashboard are two menus—select the option for Marketplace. This is where you'll find all of the different digital products you can promote through this affiliate program.

The Marketplace is where vendors give details about the products they offer. Some vendors have promotional materials and sales statistics. However, some new products won't have that information yet. If the product hasn't sold anything in the last 12 weeks, you won't see any statistics, either. You can browse product categories from the left menu. Otherwise, you can also search by keywords in the Find Products box. You can even search by language, statistics, and category.

Once you find a product you'd like to promote as an affiliate, it's a good idea to view the vendor's pitch page. The pitch page is also known as a sales page, and it is exactly what your potential referrals will see when they click on your referral link. Some sales pages list a single offer, and others offer a subscription or membership known as a "rebill." It is called a rebill because you earn commissions not only on the initial sale but also on the recurring revenue generated from the subscription.

Some vendors require you to apply to promote their product, but most of them don't. If they don't require prior approval, you'll generate a HopLink by clicking "Promote" within the product listing. A HopLink is ClickBank's term for a referral tracking link or URL. It combines your affiliate account name with the vendor's account nickname. Any time a sale is made through the HopLink, you will receive a commission according to the product's commission percentage.

ClickBank stats to pay attention to when selecting a product to promote include:

- **Initial \$/sale:** This is the average amount an affiliate earns in commission for each sale of this product, including the initial price of any upsells or order bumps resulting from the first sale.
- **Average %/sale:** The average amount of commission for each sale of one of the vendor's products, including initial and rebill payments, is known as average %/sale. This number indicates the additional amount you can earn by promoting those products. If a vendor has no rebill products, this number is the same as the initial \$/sale.
- **Average rebill total:** The average amount an affiliate makes on all of the rebilled sales of a recurring product is the average rebill total, not including the initial sale. This number is only shown if the vendor offers recurring billing products.
- **Average % rebill:** If the vendor has recurring billing products, this number shows the average commission earned just on rebills.
- **Grav:** This stands for gravity, which is a calculation given by ClickBank to tell you which products are selling well at the moment. It has a lot of affiliates promoting it, and the product has a lot of sales. It also means more competition.

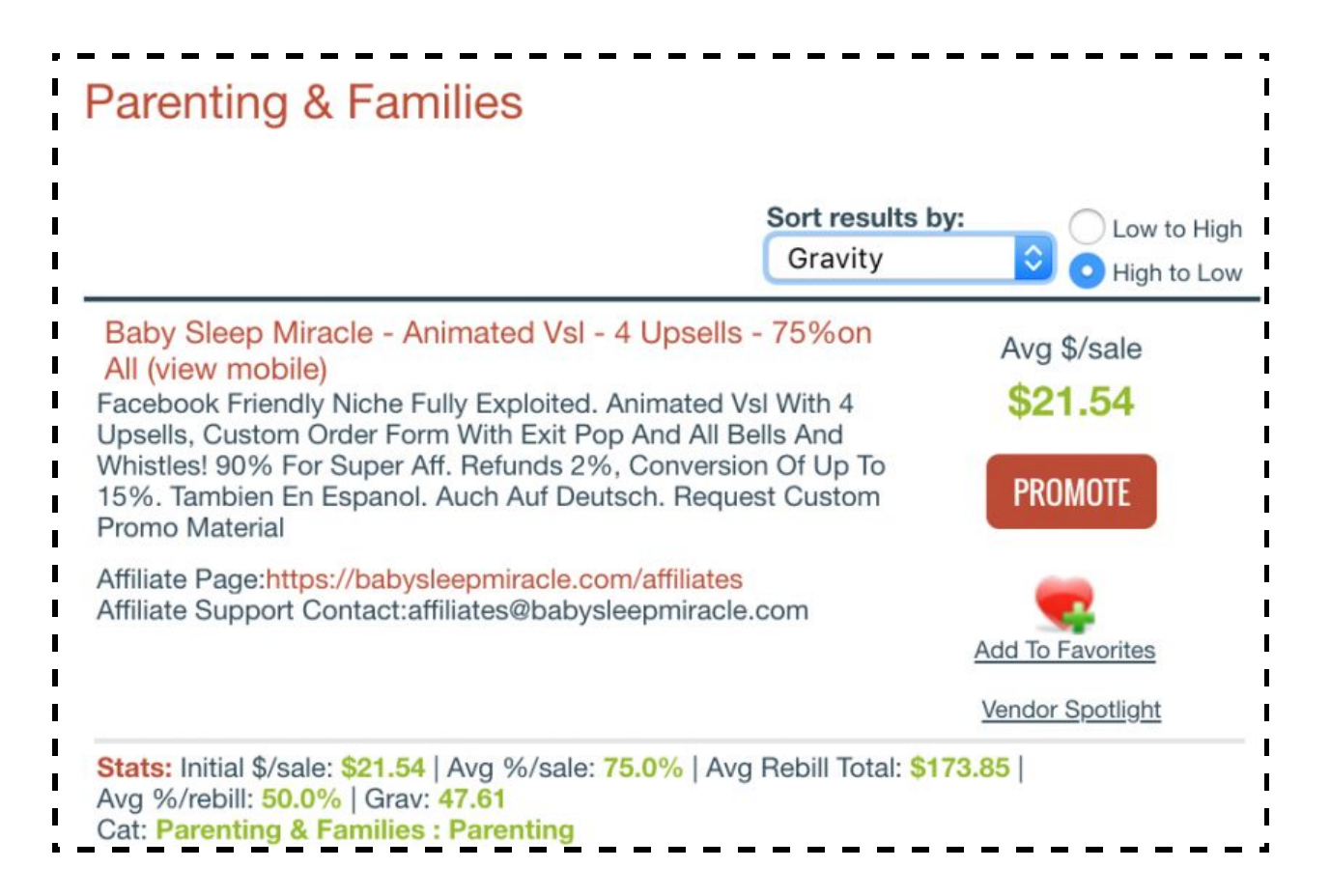

# **3. Build a Sales Funnel:**

While many ClickBank affiliates simply grab the HopLink and put it in an article, the highest-paid affiliates are much

more intentional with their efforts. The best way to do this is to create your own page for people to visit before going to the vendor's sales page. You want to create a sales funnel, which is just a fancy term for the customer experience or buying lifecycle.

While many sales funnels have many different steps to them, there are just a few you need to focus on when promoting an affiliate product. First, though, you'll need to understand why this is so important.

#### **Why Build a Sales Funnel**

The reason you'll create a sales funnel is so that you are someone your referral knows, likes, and trusts. If you just throw a link to someone else's sales page, the visitor is more likely to navigate away from the page. However, if you send them to a page with your own face on it, along with your own experience with the product, that person is much more likely to buy the product you're promoting.

# [**Note:** MORE Traffic + FASTER Reach = Next-Gen Funnels

Super Funnels are designed to TRIPLE your traffic and profits with next-gen technology ... that works 24/7 ... on complete autopilot ...

**[=>Check Out This Here<=](https://warriorplus.com/o2/a/w44dy/0)**

#### **What to Include in a Sales Funnel**

Your sales funnel should include a landing page or opt-in and then a thank you page to link to the product you're promoting. One of the easiest ways to do this is by creating it on your own website, such as the one you have hosted with DreamHost. A landing page is simple and typically includes an image with a free offer, followed by a very short form to input an email address.

# **Creating Your Free Offer**

Some of the best free offers include cheat sheets, PDFs, checklists, and webinars. Anything that's short an actionable will provide value to your audience and entice them to continue past the landing page. You want your free offer to relate directly to the vendor offer you'll promote later.

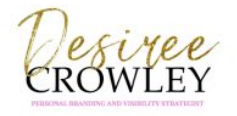

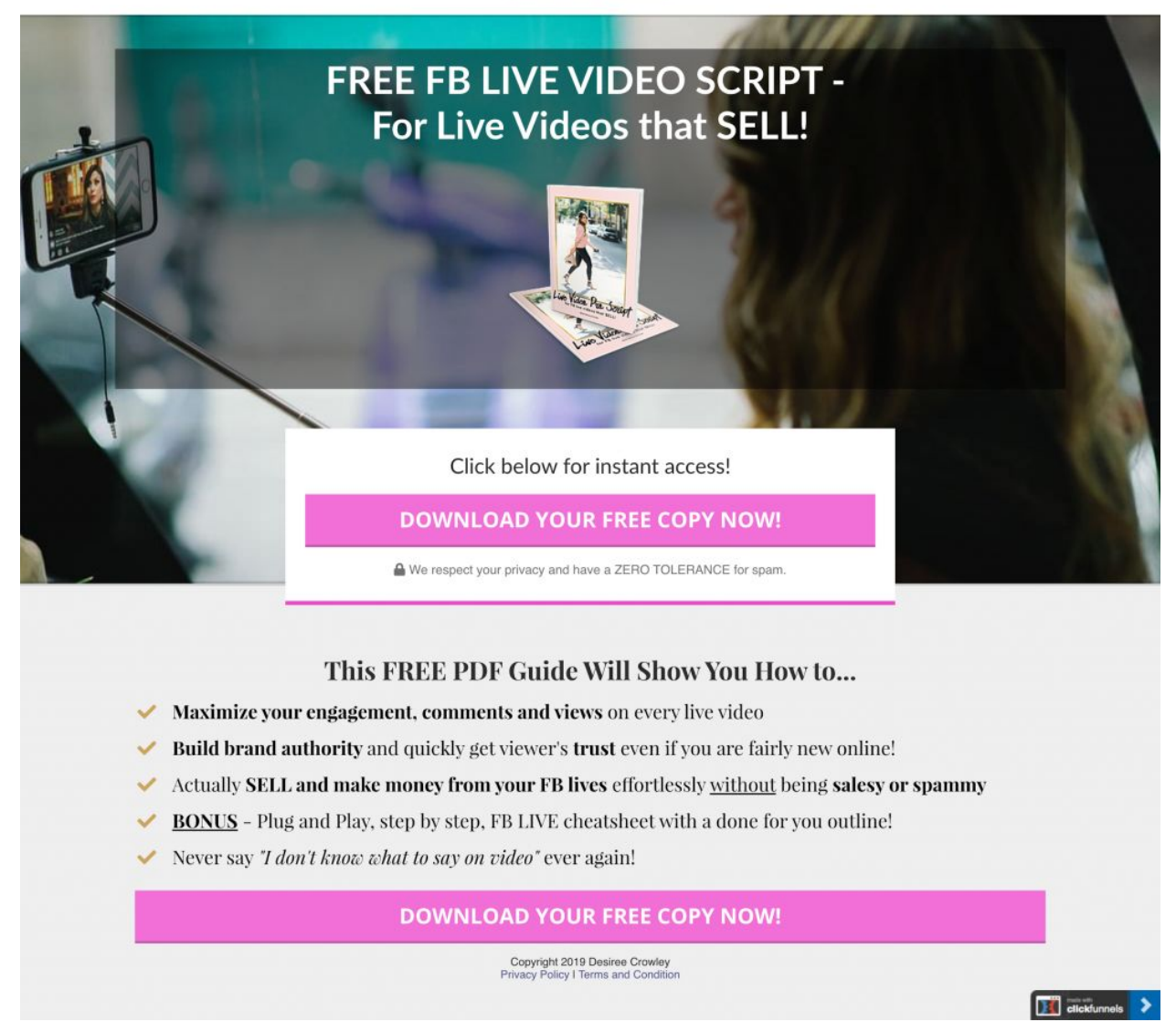

(An example of a landing page that's short and to-the-point; after this page, you're taken to a thank you page)

After someone opts-in to your freebie, you should set it up so that an email automatically sends the freebie to their email. You can do this using an email provider such as

Constant Contact. This way, you won't have to send an email with their freebie manually.

# **Create a Thank You Page**

Meanwhile, as soon as someone inputs their email address, they will also get taken to a thank you page. The page should tell the new subscriber to expect an email with their freebie. This will also allow you to talk about the product you're promoting before they click over to the vendor's Pitch Page. The page can talk about why you are promoting the product, and if you've tried it, what it's done for your life. You should also include a HopLink to the product page.

# **4. Drive Traffic to Your Sales Funnel**

Having a sales funnel is important, but you also have to drive traffic to that sales funnel for anyone to see it. You can get more eyes on your sales funnel by running ads, using social media, implementing search engine optimization (SEO), and creating videos. Most people use several of these options and explore constantly how to grow traffic even more.

Consider marketing your sales funnel using the following strategies:

- Ads: You can run ads on search engines or even on social media to drive traffic to your landing page. It doesn't cost a lot to get traction—\$5 per day in ad spend is sufficient.
- Social media: Periodically sharing about the ClickBank product on social media can help drive traffic to the offer. It's best when you share in a way that's not spammy or salesy—share what you like about the product or how people use it.
- SEO: Using search engine best practices can help drive organic traffic to your site. These include using keywords, improving the speed of your website, and using descriptions that are search engine-friendly.
- Video: While your entire sales funnel should also include text, video is a potent tool to help engage your audience. You can create live videos on social media, or you can produce videos that talk about the product.

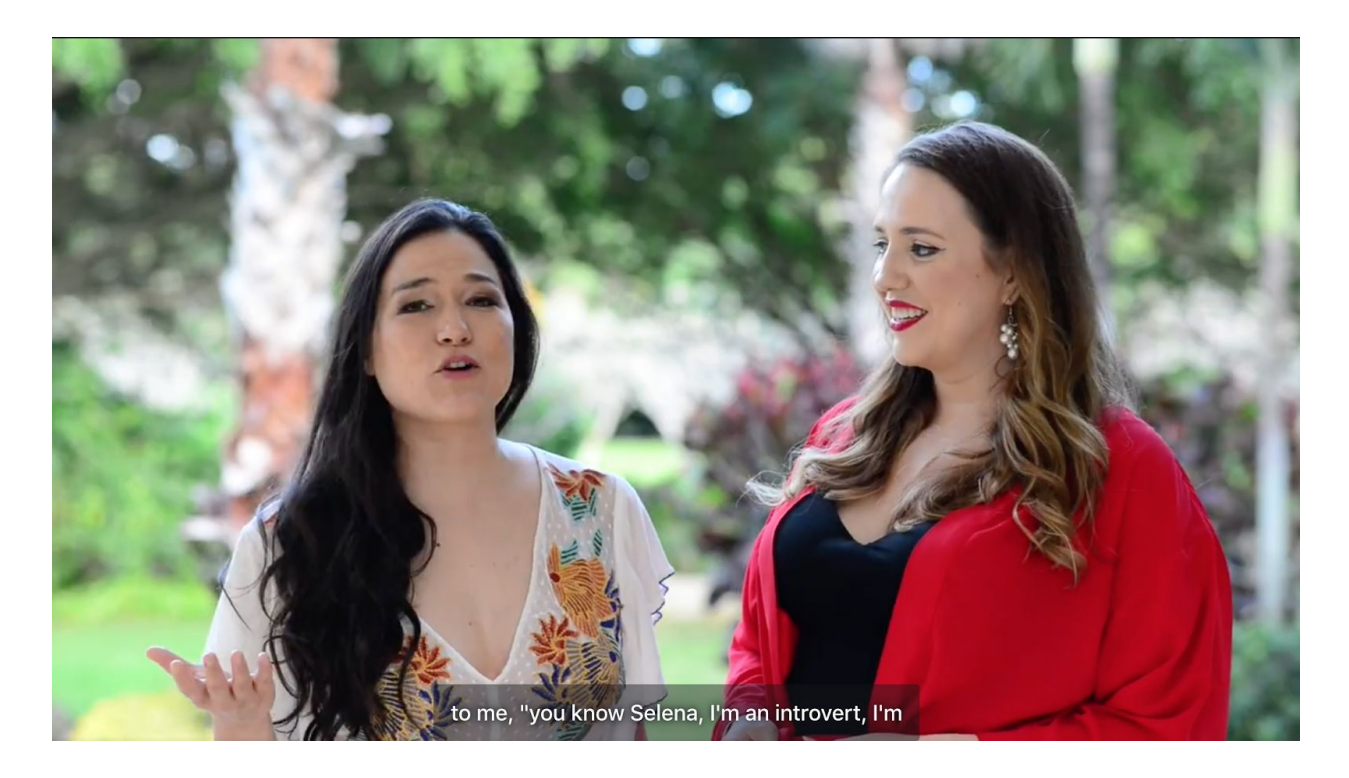

# *An example of a video produced for the sole purpose of promoting an affiliate product* **How to Scale Your ClickBank Efforts**

Once you've started to gain traction as a ClickBank affiliate, you might be wondering what to do next. There are several different approaches you can take to scale your income. These include creating your own products and services or beginning to offer more than just one ClickBank product to your audience.

#### **Create Your Own Course or Information Products**

To create your own course, choose an online course platform, such as Teachable or Thinkific. A platform is where you'll not only build your online course, but it's also where students will take your course. You can create courses on a variety of topics, such as business, travel, parenting, fitness, nutrition, and real estate. An info product is similar to what you're promoting with ClickBank—it's intangible.

# **Sell Your Own Physical Product**

To sell your own physical product, you'll have to either source raw materials and find a manufacturer to make your product, or you can private label a product. Private labeling involves adding your own label to a manufacturer's own product. A popular place to find products to private label is Alibaba.com. It provides wholesale products in bulk, and often come from China.

# **Offer More ClickBank Products to Your Audience**

If you've mastered a product offered through ClickBank, it's an excellent time to explore other products. You can start in similar niches or expand to a completely different category altogether. When choosing a product to promote, make sure that it's aligned with who you are and what you're about. If you're a competitive bodybuilder, it might

not make sense to your audience to offer a product teaching about decadent cheesecakes.

#### **Why Choose to Make Money With ClickBank**

With thousands of digital products to promote, ClickBank is one of our top picks for best affiliate marketing programs. Some affiliate programs only pay you a small percentage when a sale is made after a user clicks on a referral link—sometimes even as low as 1%. However, because vendors on ClickBank only sell info products, low overhead means you can easily find commission rates as high as 75%.

Every vendor who lists a product for sale on ClickBank is required to create its own sales page. This encourages vendors also to offer opportunities for upsells and rebills, which earn affiliates additional commissions. Many affiliate programs require affiliates to meet minimum payment thresholds of \$100 before a payment gets issued, but ClickBank has minimum payment thresholds as low as \$10.

ClickBank also has one of the longest referral periods—known as cookie length. If a transaction occurs within 60 days of a user clicking on a HopLink, the affiliate will get credit for the sale, provided a user doesn't clear their cache and allows cookies on their browser. Considering the cookie length for Amazon's affiliate program, Amazon Associates, is only 24 hours—ClickBank is an attractive option for many.

# **Bottom Line – How to Make Money With ClickBank**

You can get started as a ClickBank affiliate in just a few minutes. You'll earn up to 75% for each sale your referral makes, plus you can earn recurring revenue on subscriptions and memberships. After you've gained traction as an affiliate, you can even begin to offer your own products and services, or you can start offering your audience more ClickBank products.

# **[Note:** "Former Fire-Fighter" BANKS \$6021.29 IN ONE MONTH And Now Teaches His Carefully Guarded CLASSIFIED Ad Secrets!"**] [=> Check Out The Secrets Here<=](https://warriorplus.com/o2/a/zxhrb/0)**

I hope you really enjoyed this method. Now Take action to get immediate results.

All the best.

G. Pall